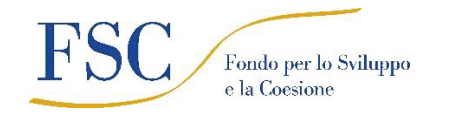

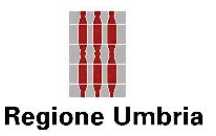

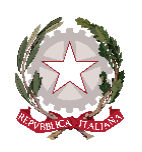

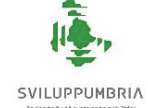

*Allegato C)*

## **"UMBRIAPERTA: BANDO PER IL SOSTEGNO ALL'ATTIVITÀ DI INCOMING"**

Si ricorda che in base alle disposizioni contenute nel Titolo III del DL 16 luglio 2020 n. 76 (DL Semplificazioni) che prevede misure orientate a semplificare e accelerare la trasformazione digitale della Pubblica Amministrazione, **a partire dal 28/02/2021, per accedere ai servizi online offerti dalle Pubbliche Amministrazioni è necessario utilizzare una delle seguenti modalità: - SPID (Sistema Pubblico di Identità Digitale), - CIE (Carta di Identità Elettronica), - CNS (Carta Nazionale dei Servizi). Le credenziali diverse da SPID, CIE o CNS già rilasciate prima del 28 febbraio 2021 possono essere utilizzate fino alla loro naturale scadenza e comunque non oltre il 30 settembre 2021. A partire da questa data il sistema FED-Umbria non sarà più disponibile per l'accesso ai servizi online**

A seguito dell'acquisizione delle credenziali di cui sopra sarà possibile accedere alla piattaforma informatica collegandosi all'indirizzo https://serviziinrete.regione.umbria.it. Nella schermata iniziale sarà possibile scegliere, dal menu a tendina, il bando a cui si vuole accedere e successivamente compilare le relative maschere.

L'assistenza tecnica e applicativa di Umbria Digitale Scarl è attiva dal lunedì al giovedì dalle ore 8 alle ore 13.30 e dalle 14.30 alle 17.00, il venerdì dalle ore 8.00 alle ore 14.00, sabato e festivi esclusi. Per richiedere l'attivazione del servizio contattare l'helpdesk (numero verde 848883366 oppure 075 5447430 – e-mail helpdesk@umbriadigitale.it).